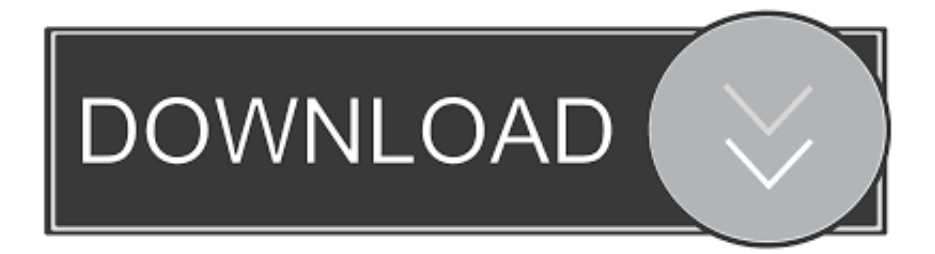

[Enter Password For The Encrypted File Setup Fabrication ESTmep 2011 Portable](http://urluss.com/15t7e8)

## **Advanced Archive Password Recovery Pro Free Download**

[Enter Password For The Encrypted File Setup Fabrication ESTmep 2011 Portable](http://urluss.com/15t7e8)

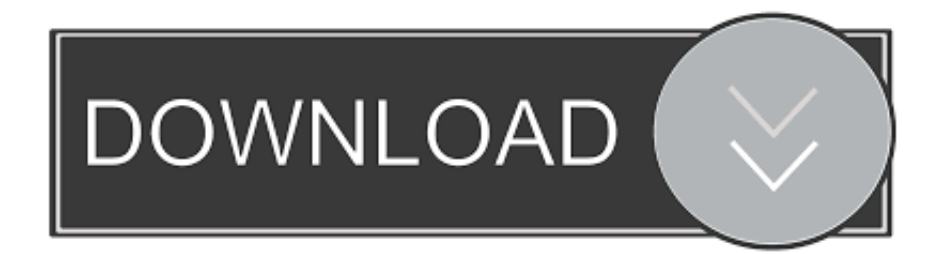

Links are Interchangeable - No Password - Single Extraction ... files are saved in folders into categories according to their MIME type. ... Portable version is not available, but portability is maintained and it is ... Autodesk Fabrication ESTmep 2019.1.0 Update Enhancements List ... PGP Encryption Support. You can access (launch) the Configure Users application in the ... the folder where the Autodesk Fabrication product (CADmep, ESTmep, or CAMduct) is installed. This is typically C:\Program Files\Autodesk\Fabrication \